# **Adobe Photoshop**

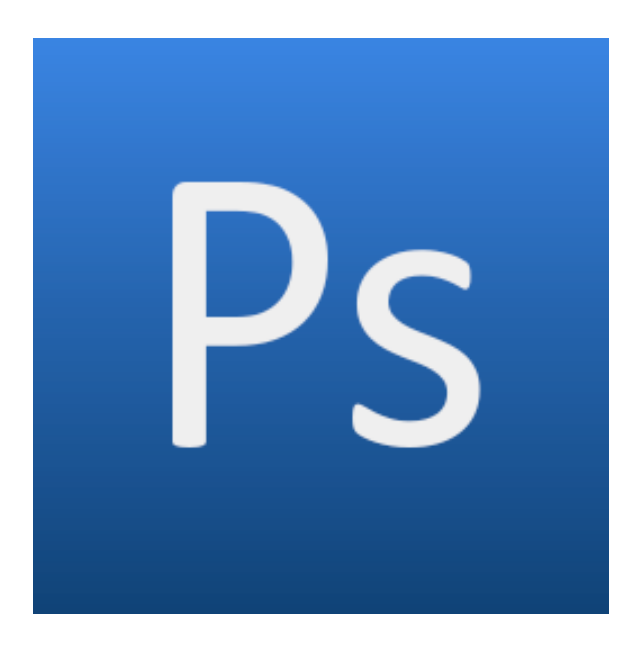

# **Chapitre 1 : Introduction**

# **Sommaire**

# **1. Notion d'image numérique**

- *a. Image vectorielle*
- *b. Image bitmap*

# **2. Définition,
résolution et poids de l'image.**

- *a. Notion de définition*
- *b. Notion de résolution*
- *c. Poids de l'image*

## **3. L'échantillonnage**

## **4. Modes colorimétriques**

- *a. RVB*
- *b. CMJN*
- *c. Autres modes*

# **5. Les principaux formats d'enregistrement d'images bitmap**

## **Introduction**

Élément de la suite Adobe, Photoshop est un **logiciel de création, de retouche et de traitement d'images numériques** devenu incontournable dans la chaine de création numérique. Il peut être utilisé pour le traitement d'images à destination de l'impression, du web et bien d'autres médias.

Photoshop est devenu depuis quelques années une référence professionnelle de la retouche d'images en offrant aux graphistes professionnels un environnement complet pour créer des images.

Son utilisation est complémentaire de celle d'autres logiciels de création graphique de la suite Adobe tels que **InDesign** ou encore **Illustrator**.

Logiciel de publication assistée par ordinateur (PAO) et très axé sur la forme d'un document, InDesign est principalement utilisé pour la création de magazines, de journaux, de livre.

Illustrator, quant à lui, est un logiciel de création graphique vectorielle permettant la création de documents papier ou encore d'illustrations pour le web tels que des logos.

De plus en plus de passerelles existent entre ces différents logiciels, permettant ainsi une interaction plus libre et l'obtention de résultats plus précis et aboutis.

Pour bien saisir le rôle de Photoshop, il nous faut d'abord expliquer la notion d'**image numérique**.

# **1. Notion d'image numérique**

Une image numérique est une image traitée par ordinateur. La numérisation d'une image a consisté à coder les différentes informations la décrivant. Ce sont ces informations que l'ordinateur décode afin d'afficher l'image.

On distingue deux types d'images 2D:

- ‐ les **images vectorielles**,
- ‐ et les **images bitmap**, également appelée matricielles,

### *a. Image vectorielle*

Une **image vectorielle** se compose de **formes géométriques** (cercle, carré, ligne droite ou courbe) **et de caractères** (typographiques). Elles sont déterminées par des lignes dont l'épaisseur peut varier selon les réglages ainsi que par des fonds de couleurs et de tons différents (unis ou dégradés).

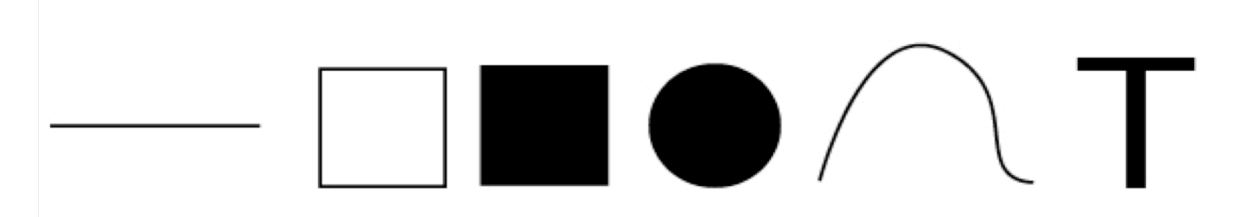

Les images vectorielles sont généralement employées afin de réaliser **des tracés précis, des logos ou des illustrations.**

La particularité d'une image vectorielle est d'être composée d'une série de repères mathématiques définissant sa forme et son remplissage. Ses images n'existent que par leur affichage écran ou leur impression, ce qui permet de les redimensionner sans aucune perte de qualité.

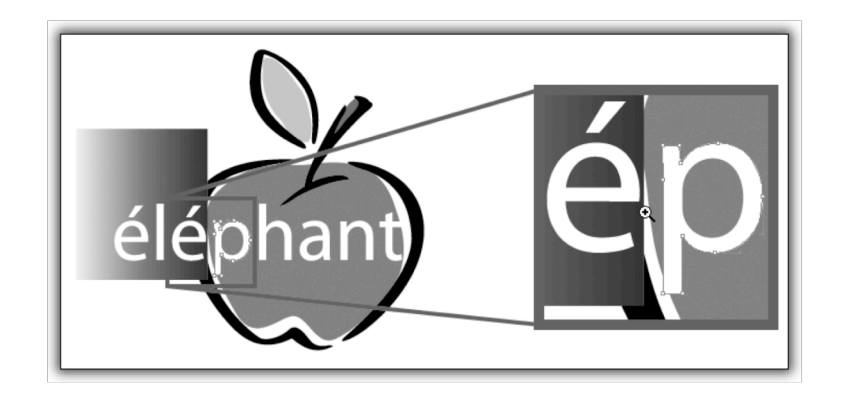

### *b. Image bitmap*

Une **image bitmap**, quant à elle, est **sensible à la moindre transformation** (changement d'échelle, déformation).

Elle est constituée par une grille (ou carte : « map ») de **pixels**, petits carrés constituant la base de l'information graphique et possédant chacun des coordonnées X, Y et une information de couleurs.

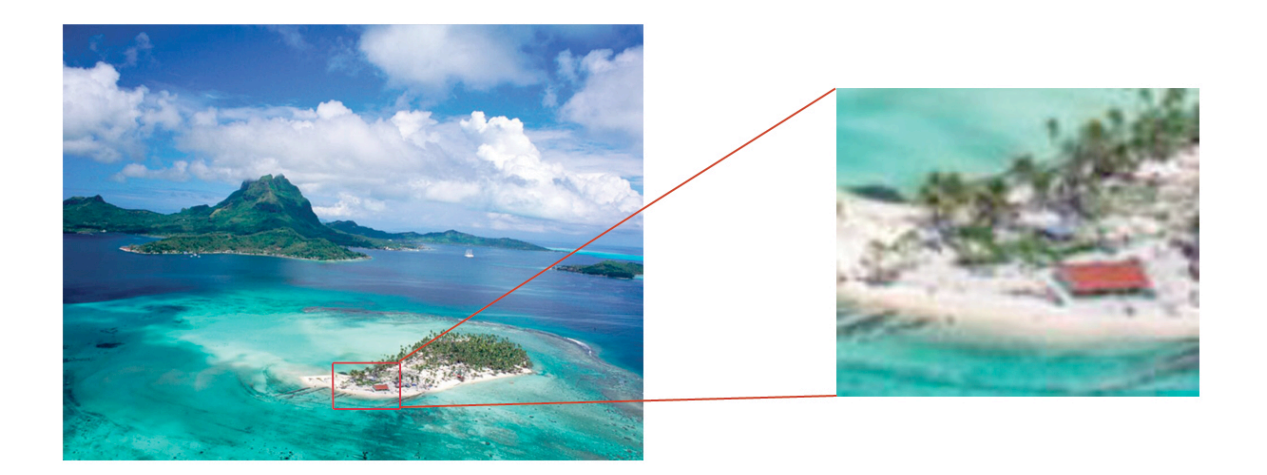

Dès la création d'un nouveau document, Photoshop vous demande de spécifier différentes informations :

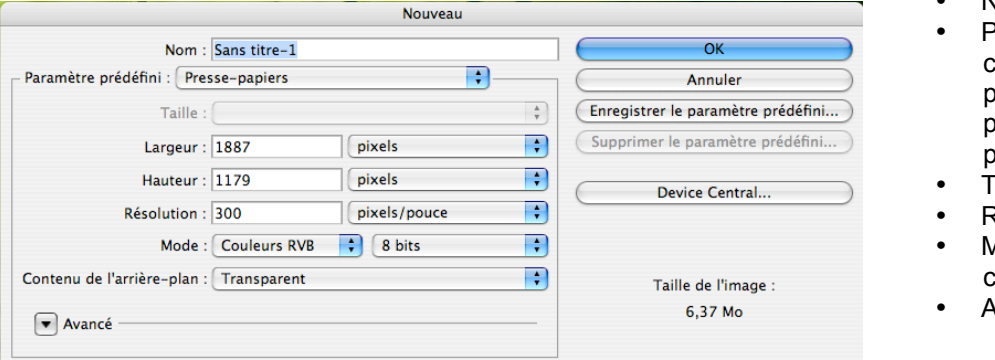

- Nom du document
	- <sup>o</sup>ossibilité de choisir un paramètre de taille prédéfini (sinon personnalisé)
- **Taille** 
	- Résolution
- Mode
- colorimétrique • Arrière-plan

Nous aborderons plus précisément les notions de taille, de résolution et de mode colorimétrique.

# **2. Définition,
résolution et poids de l'image.**

### *a. La notion de définition*

La **définition** d'une image est déterminée par le nombre de points la composant, c'est-à-dire par le nombre de pixels qui compose l'image en hauteur (axe vertical) et en largeur (axe horizontal).

### *b. La notion de résolution*

La **résolution** de votre image indique le **niveau de qualité de l'image** et correspond à la mesure de la finesse de l'affichage, exprimée en **pixels par unité de longueurs** (cm ou pouces) : **ppp** = pixels par pouce (dpi = dot per inch pour l'impression).

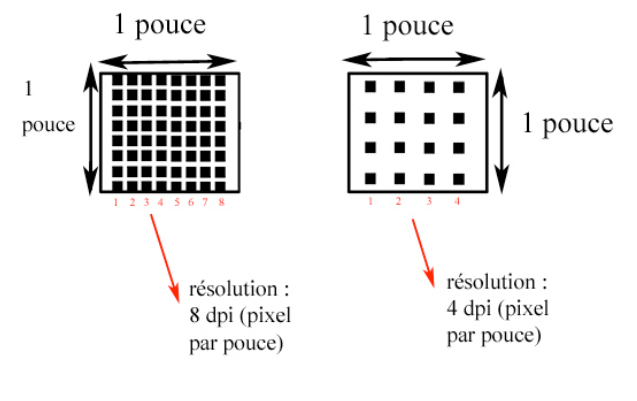

*Pixelvalley*

Là encore, il faut tenir compte de la destination finale de son document. En effet, la résolution ne sera pas la même qu'il s'agisse d'un document destiné au web ou d'un document destiné à l'impression. Et adapter la résolution de son document au type de projet prévu permet d'éviter d'alourdir inutilement un document en voulant à tout prix lui attribuer une très haute résolution.

Pour un **affichage sur le Web**, on optera pour une résolution de **72 ppp** (pour chaque pouce de la largeur d'écran, on a 72px). En revanche, pour une **impression**, on choisira **300 dpi**, les résolutions des imprimantes à jet d'encre et laser courantes allant de 150 à 600 dpi.

Plus la résolution est élevée, plus les pixels sont petits, et meilleure est la qualité de l'image (plus fine et précise) ; en revanche son poids sur le disque est plus important.

Si la résolution est trop faible, l'image manque de détails et présente une pixellisation : les pixels de l'image deviennent visibles à l'œil et forment des escaliers.

*=> voir exemple de ces résolutions sur le PDF : 02\_resolution\_taille\_image.pdf*

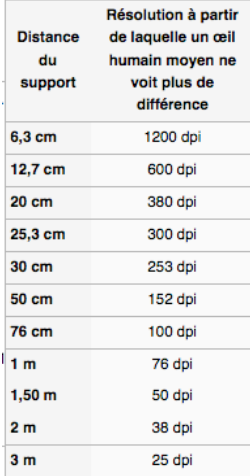

Ces mesures sont arrêtées en fonction de la perception maximale de l'œil humain qui dépend également de la distance du support. La résolution à partir de laquelle un œil humain moyen ne voit plus la différence est de 76 dpi à 1 mètre de distance.

À gauche, le tableau donne une équivalence entre la résolution nécessaire à une distance donnée pour que l'œil humain ne soit plus capable de faire la différence.

#### *Wikipédia*

Avec les nouvelles technologies, ces normes peuvent varier, notamment pour le web. A l'époque, les écrans n'existaient que dans un seul gabarit ; on parlait d'écran d'ordinateur ayant une résolution de 72 dpi. Aujourd'hui il est possible de choisir sa résolution d'écran. Les résolutions peuvent donc légèrement varier.

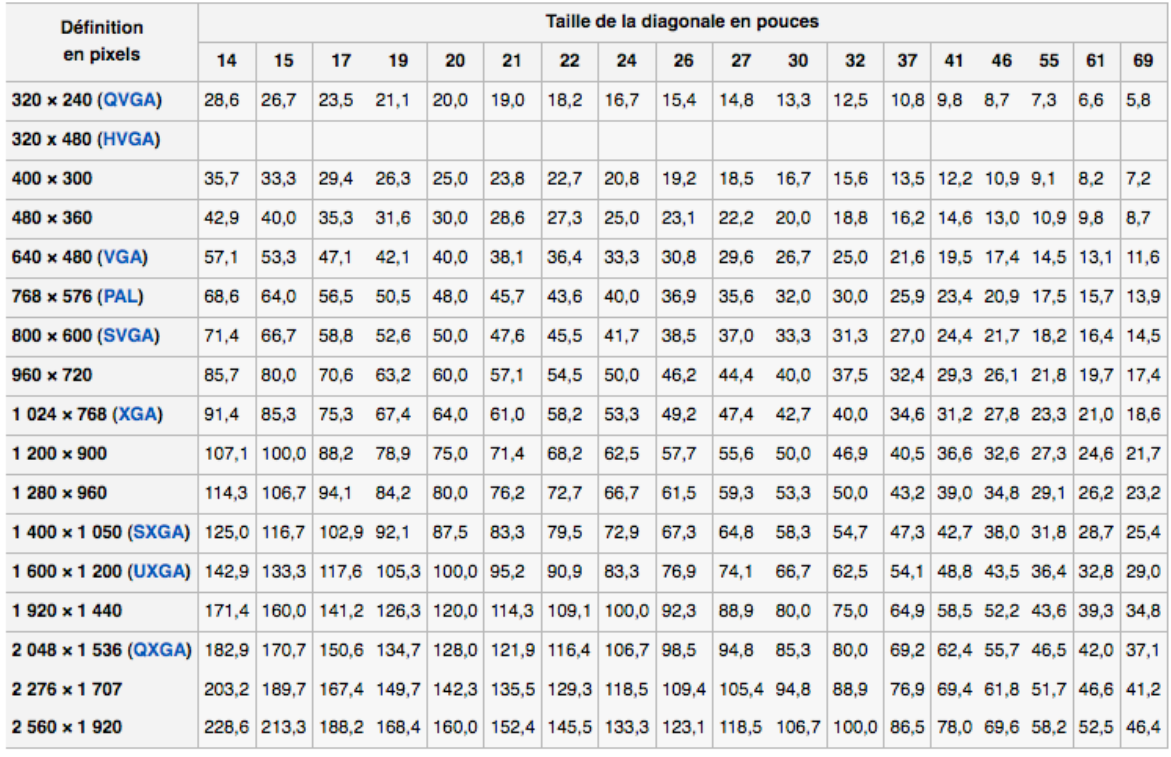

Résolution en dpi selon la taille d'écran au format 4:3

*Wikipédia – Définition d'écran*

### **Gestion de la résolution de l'image sous Photoshop :**

Comme nous l'avons vu, il est nécessaire de spécifier les informations de définition et de résolution dès l'ouverture d'un document sous Photoshop.

Il est également possible de modifier ces critères une fois le document ouvert via le menu « **Image => Taille de l'image** ».

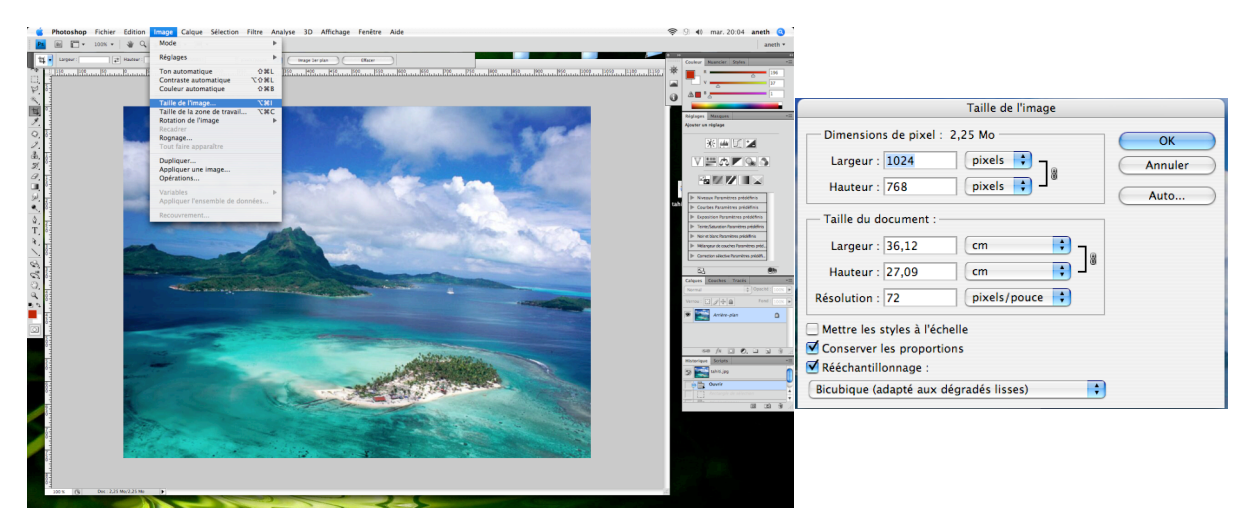

La modification de la résolution entraine un changement de sa définition, de ses dimensions (en pixels).

## *c. Poids des fichiers sur le disque*

**Les images vectorielles** sont constituées de coordonnées géométriques dans le plan de l'image et d'informations sur la couleur et l'épaisseur des formes. Les fichiers vectoriels ne contiennent donc pas d'informations sur des pixels.

**Les images bitmap** sont constituées d'un canevas de pixels, les fichiers bitmap enregistrent donc les informations de chaque pixel.

Les images bitmap seront donc beaucoup plus « lourdes » que les images vectorielles.

Il est possible d'alléger le poids d'une image bitmap en la compressant, en enregistrant l'image dans des formats destructeurs. On perd alors en qualité.

**Compression** (définition) **:** La compression consiste à réduire l'espace occupé par un fichier en supprimant certaines données redondantes. La compression non destructive restitue l'ensemble des informations originales lorsque les fichiers sont décompressés, alors que la compression destructive élimine définitivement certaines informations au profit d'un taux de compression plus élevé.

Avant de passer aux modes colorimétriques, il est important de comprendre ce qu'est l'échantillonnage car c'est lui qui va les définir.

# **3. L'échantillonnage**

L'échantillonnage est le processus de conversion (encodage) d'une image en format numérique. Il détermine la qualité du signal couleur de l'image ; il se mesure en nombre de bits. De la régularité du pas d'échantillonnage dépend la finesse du codage en numérique.

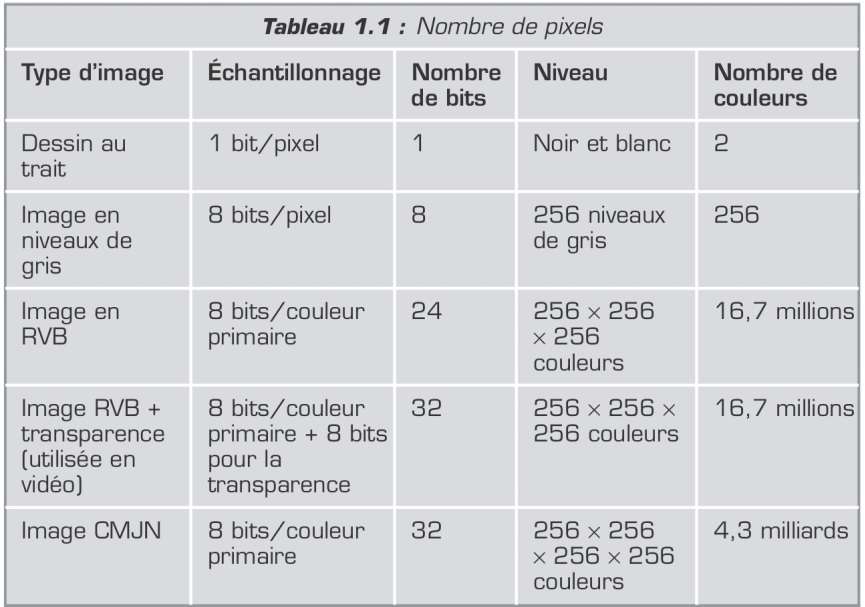

- Une **image codée sur 1 bit** est l'équivalent du film au trait. L'image n'a aucun niveau de gris. Le pixel prend la valeur 0 ou 1, noir ou blanc.
- Une **image codée sur 8 bits** correspond à une image monochrome, c'est-à-dire une image ayant au moins 256 niveaux de gris possibles, le pixel prenant les valeurs comprises entre 0 et 256.
- Une **image codée sur 8 bits par couleur primaire RVB** correspond à une image en millions de nuances de couleur différentes. Chaque pixel est représenté par ses composantes : rouge, verte et bleue. Chacune est stockée sur 1 octet, et peut donc prendre des valeurs de 0 à 255 niveaux. Chaque pixel nécessite donc 3 octets ; c'est pourquoi ce mode est appelé aussi 24 bits par pixel. Il y a dans ce mode 16,7 millions de couleurs possibles.

# **4. Modes colorimétriques**

Pour les images bitmap, il y a deux principaux modes de gestion des couleurs : le **RVB** et le **CMJN**. Chacun de ces modes a un terrain de prédilection :

- ‐ le **RVB** est adapté à l'affichage sur toute forme d'**écran**,
- ‐ tandis que le **CMJN** est, lui, adapté aux **impressions**.

Il existe d'autres modes de gestion des couleurs mais ils sont beaucoup moins utilisés car ils sont cantonnés à des réalisations bien spécifiques.

### *a. Le mode couleur RVB*

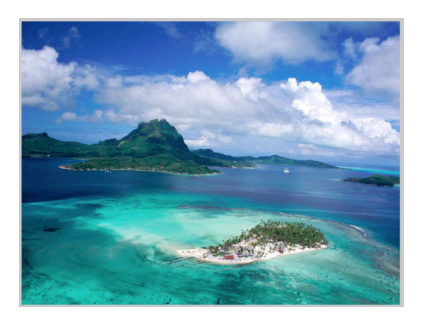

Ce mode est celui des images destinées à un affichage écran, comme les sites web et les vidéos. Il sert aussi pour l'édition des images provenant de sources numériques, comme les scanners et les appareils photo numériques.

Il représente les composantes de la synthèse additive de la lumière appliquée aux écrans.

Le mode Couleurs RVB travaille donc les couleurs selon un mélange additif de rouge, de vert et de bleu. Le blanc correspond à un dosage 100 % de rouge, 100 % de vert et 100 % de bleu. Le noir correspond à un mélange de 0 % de chacune

de ces 3 couleurs.

Pour l'imprimer, il est nécessaire de convertir l'image en mode quadrichromie, le mode CMJN (Image/Mode).

*=> pour des informations complémentaires voir le PDF : 03\_Synt\_add\_sous.pdf*

# *b. Le mode CMJN (cyan, magenta, jaune et noir)*

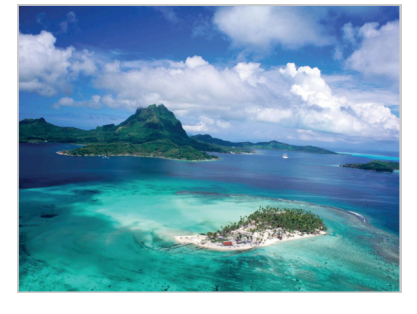

Appelé quadrichromie, il est employé pour l'impression photographique ou l'impression de tout type d'image en couleur. Il travaille les couleurs selon un mélange de cyan, magenta, jaune et noir. Le mélange des couleurs correspond exactement à celui que l'on obtiendrait en mêlant les couleurs primaires à la gouache.

Il s'appuie sur le principe de la synthèse "soustractive", c'est-àdire un système où le mélange de couleurs amène une résultante plus sombre (moins de lumière, donc "soustraction" de lumière).

*=> pour des informations complémentaires voir le PDF : 03\_Synt\_add\_sous.pdf*

### *c. Les autres modes, moins utilisés, sont les suivants :*

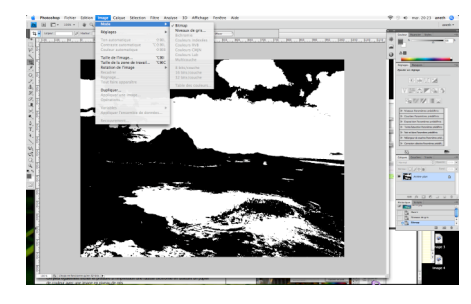

### **Le mode Bitmap**

Le mode Bitmap utilise une des deux valeurs chromatiques (noir ou blanc) pour représenter les pixels dans une image. Les images en mode Bitmap sont appelées "images 1 bit en mode Point", car leur nombre de bits par pixel pour leur stockage est de 1.

Ce mode est accessible pour les images en couleur à condition de les passer avant en mode Niveaux de gris.

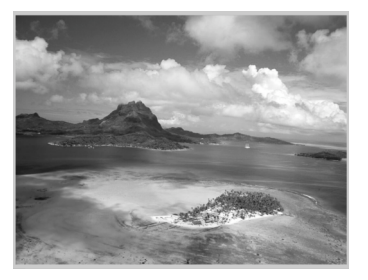

### **Le mode Niveaux de gris**

Une image en niveaux de gris se compose de pixels dont le ton varie du noir au blanc de façon graduelle. Elle est souvent employée pour des photographies noir et blanc. Contrairement au mode bitmap celle-ci conserve les tons intermédiaires.

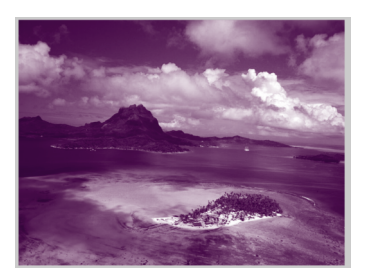

### **Le mode Bichromie**

Ce mode est appliqué aux images imprimées de façon spécifique. Chaque encre reproduit un niveau de gris.

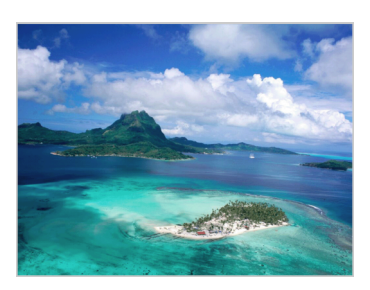

#### **Le mode couleurs indexées**

Ce mode est employé pour la gestion d'un petit nombre de couleurs. Il s'applique surtout aux images au format GIF dont le nombre de couleurs est limité à 256.

Il est possible de sauvegarder les images bitmap sous de nombreux formats. Néanmoins chacun d'entre eux répond à des spécificités et des usages particuliers.

# **5. Les principaux formats d'enregistrement d'images bitmap**

Les formats se différencient souvent par les modes couleur qu'ils peuvent gérer mais aussi par des fonctionnalités spécifiques telle que la gestion de calques, la transparence (couche alpha) ou la compatibilité simultanée avec les images vectorielles et bitmap.

Il est important de comprendre que toute compression apportée à une image n'implique pas forcément une diminution de la qualité de cette dernière.

En effet, dans le cas d'une compression sans pertes, aucune information ne subit de détérioration mais présente simplement une réorganisation des données informatiques composant l'image. L'exemple le plus parlant est le principe des poupées russes qui prendront moins de place dans une armoire si celles-ci sont toutes ramenées l'une dans l'autre, sans qu'il n'en manque pourtant une seule.

A la différence d'une compression d'image sans pertes, la compression avec pertes ou destructive, réglera le sort de bon nombre d'informations jugées inutiles car non perceptibles par un œil humain, mais le gain de place est beaucoup plus intéressant.

Enfin, comme tout au long de ce chapitre, il faut, pour choisir le bon format de fichier, toujours garder en tête sa destination finale.

### *a. Les formats à destination du web :*

### **Le format JPEG** (ou JPG)

Le format JPEG a de nombreux avantages : il est relativement léger, selon son taux de compression, est compatible avec toutes les applications et tous les navigateurs. Mais c'est un format dit "destructeur", car la compression s'effectue avec perte et les informations perdues à chaque compression le sont définitivement.

Il est principalement utilisé pour le web, qui nécessite une compression.

#### **Le format GIF**

Le format GIF est un type de fichier très léger et souple et supporte également les transparences ainsi que les animations. C'est le format idéal pour les illustrations destinées à Internet. Il est en revanche moins performant sur les photos, qu'il "aplatit" et pixellise un peu.

#### **Le format PNG**

Il s'agit d'un format non destructeur. Il supporte tous les styles d'images bitmap et permet également de conserver la transparence des pixels ainsi que l'opacité.

### *b. Les autres formats :*

#### **Le format PSD**

C'est le format d'enregistrement natif (par défaut) de Photoshop. C'est essentiellement un format de travail, qui permet la conservation de transparences et des calques mais nécessite d'être ouvert dans un logiciel de traitement d'image pour pouvoir être visualisé. Il peut s'avérer volumineux mais il reste important d'en garder une copie même si l'on envisage l'enregistrement dans un autre format.

#### **Le format TIFF**

Le format TIFF possède un mode de compression sans perte qui lui permet ainsi de conserver la qualité originelle de l'image, mais offre, de ce fait, un résultat très lourd.

### **Le format BMP**

Le format BMP est un format qui représente des images point par point, il stocke les pixels sous forme de tableau de points et gère les couleurs soit en couleur vraie soit grâce à une palette indexée. Il ne possède pas de mode de compression.

#### **Le format PDF**

Le .PDF gère aussi bien le bitmap que le vectoriel et il peut être généré et traité par Photoshop et Illustrator. Il permet comme le format de .psd de conserver les calques.

# **Conclusion**

Photoshop est un logiciel vaste et puissant dont l'utilisation doit être réfléchie. Il est important, avant de se lancer, de définir et de garder à l'esprit la destination finale du document pour un résultat optimal.